# **Introduction to MPI part II**

Fabio AFFINITO (f.affinito@cineca.it)

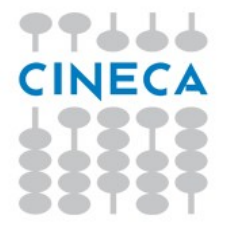

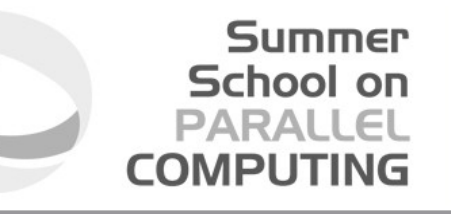

# **Collective communications**

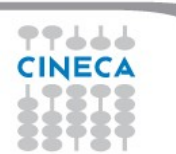

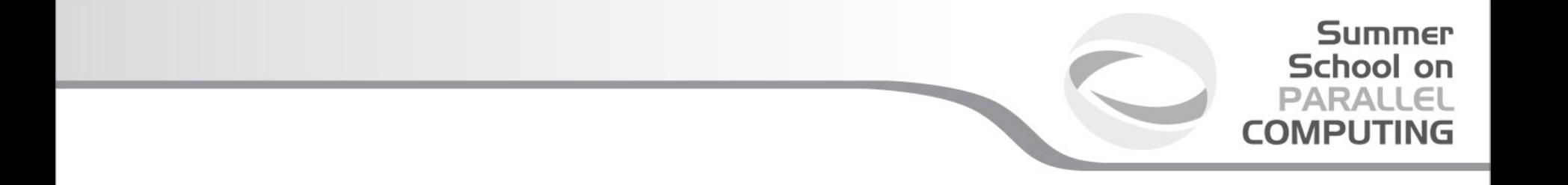

Communications involving a group of processes. They are called by all the ranks involved in a communicator (or a group)

- Barrier synchronization
- Broadcast
- Gather/scatter
- Reduction

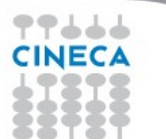

- Collective communications will not interfere with point-to-point
- All processes (in a communicator) call the collective function
- All collective communications are blocking (in MPI 2.0)
- No tags are required
- Receive buffers must match in size (number of bytes)

It's a safe communication mode

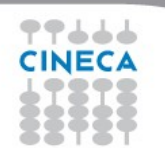

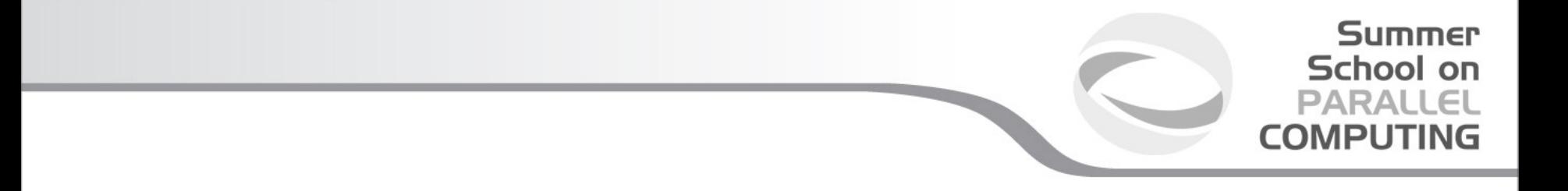

## **MPI Barrier**

It stops all processes within a communicator until they are synchronized

*int MPI\_Barrier(MPI\_Comm comm);*

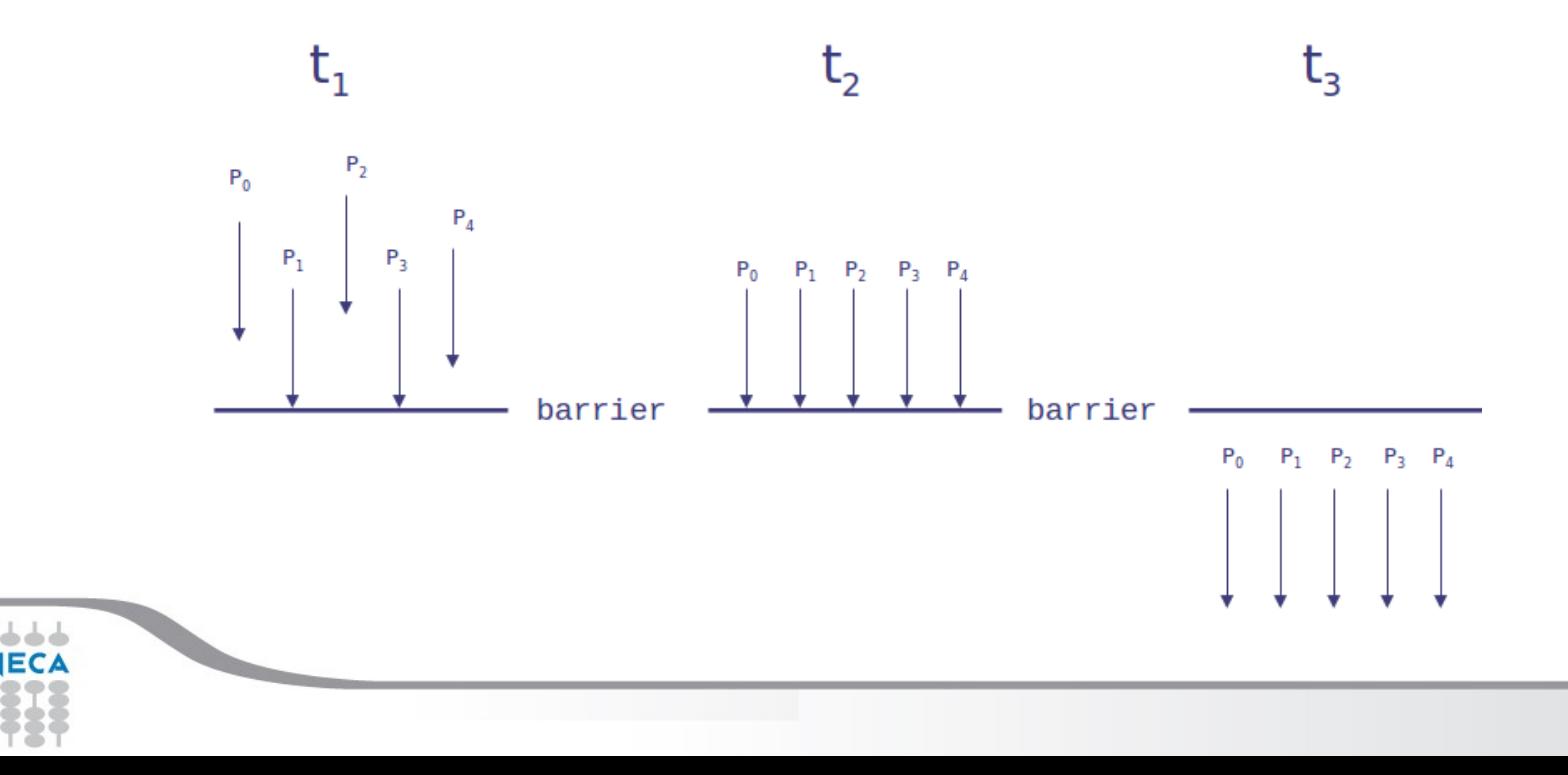

## **MPI Broadcast**

# *Int MPI\_Bcast (void \*buf, int count, MPI\_Datatype datatype, int root, MPI\_Comm comm)*

**Summer** School on **PARALLEL COMPUTING** 

Note that all processes must specify the same root and same comm.

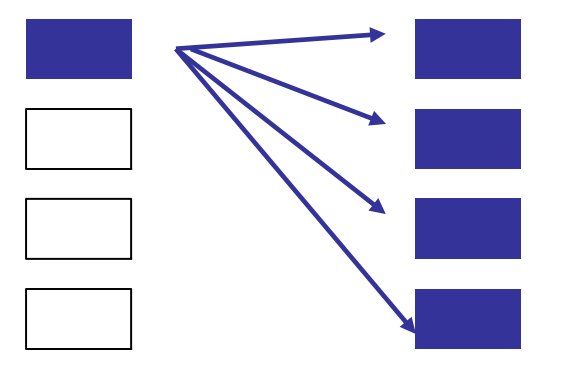

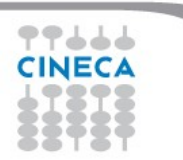

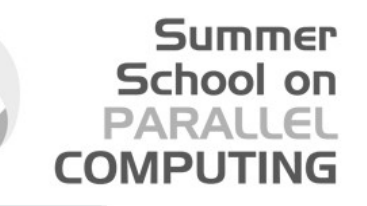

```
PROGRAM broad cast
INCLUDE 'mpif.h'
INTEGER ierr, myid, nproc, root
INTEGER status(MPI_STATUS_SIZE)
REAL A(2)
CALL MPI_INIT(ierr)
CALL MPI COMM SIZE(MPI COMM WORLD, nproc, ierr)
CALL MPI COMM RANK(MPI COMM WORLD, myid, ierr)
root = 0IF( myid .EQ. 0 ) THEN
   a(1) = 2.0a(2) = 4.0END IF
CALL MPI BCAST(a, 2, MPI REAL, 0, MPI COMM WORLD, ierr)
WRITE(6,*) myid, ': a(1)=', a(1), 'a(2)=', a(2)CALL MPI FINALIZE(ierr)
```
#### **MPI Gather**

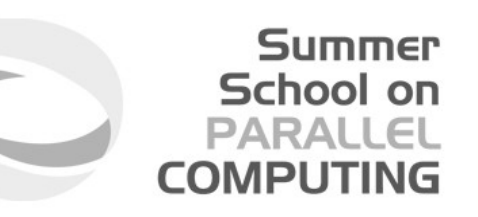

Each process, root included, sends the content of its send buffer to the root process. The root process receives the messages and stores them in the rank order.

*int MPI\_Gather(void \*sendbuf, int sendcnt, MPI\_Datatype sendtype,* 

 *void \*recvbuf, int recvcnt, MPI\_Datatype recvtype,* 

 *int root, MPI\_Comm comm)*

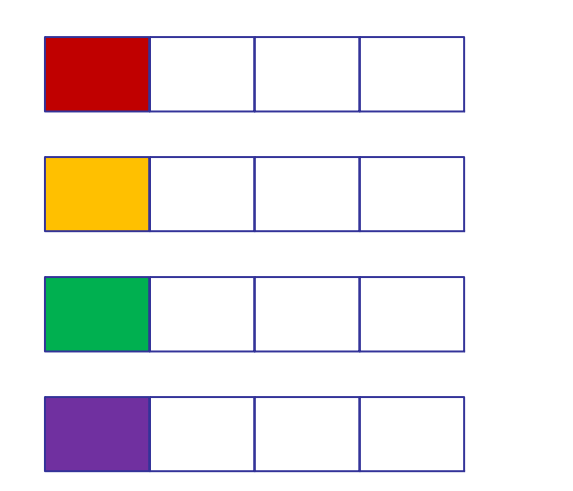

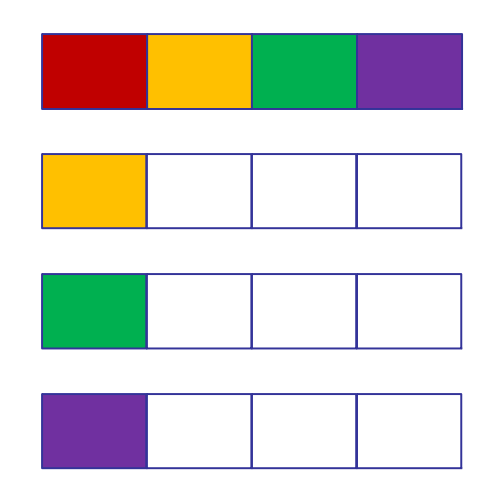

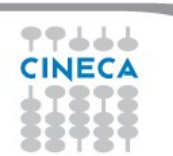

#### **MPI Scatter**

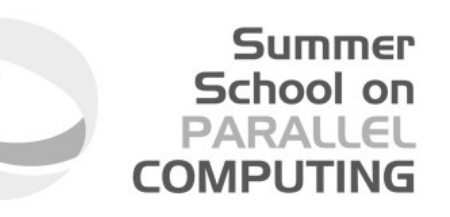

The root sends a message. The message is split into n equal segments, the i-th segment is sent to the i-th process in the group and each process receives this message.

*int MPI\_Scatter(void \*sendbuf, int sendcnt, MPI\_Datatype sendtype,* 

 *void \*recvbuf, int recvcnt, MPI\_Datatype recvtype, int root,* 

 *MPI\_Comm comm)*

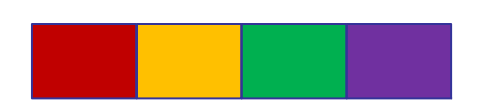

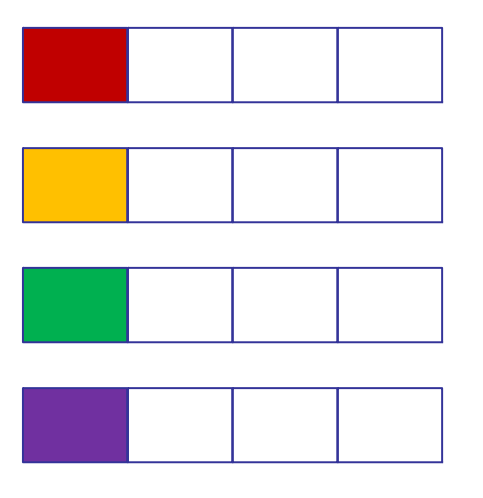

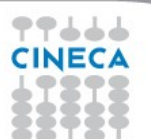

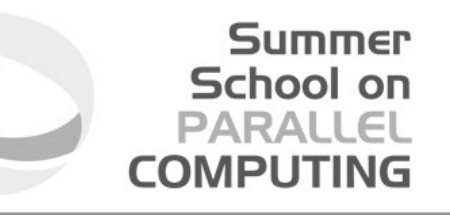

There are possible combinations of collective functions.

For example,

# **MPI Allgather**

is a combination of a gather + a broadcast

*int MPI\_Allgather(void \*sendbuf, int sendcount, MPI\_Datatype sendtype,* 

 *void \*recvbuf, int recvcount, MPI\_Datatype recvtype,* 

 *MPI\_Comm comm)*

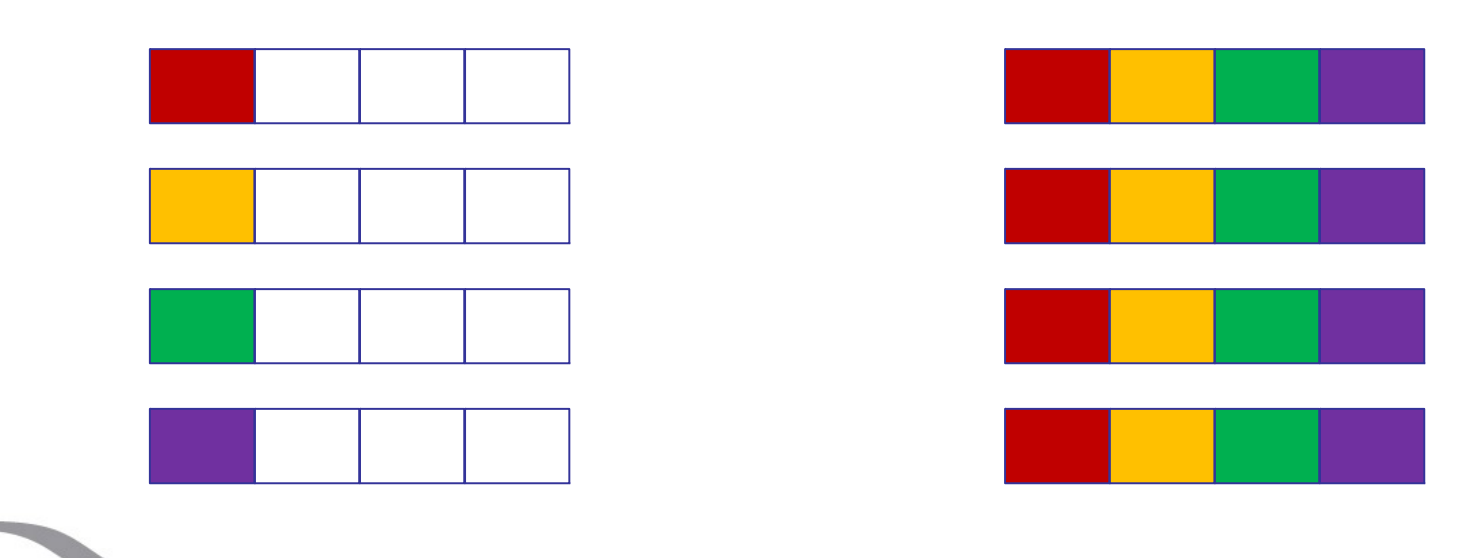

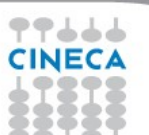

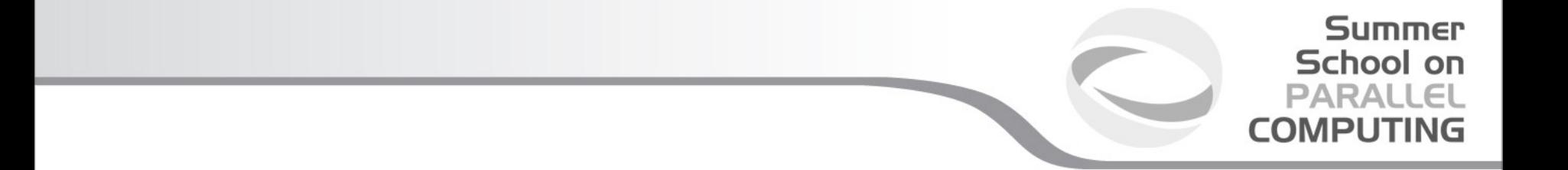

For many collective functions there are extended functionalities.

For example it's possible to define the length of arrays to be scattered or gathered with

**MPI\_Scatterv**

**MPI\_Gatherv**

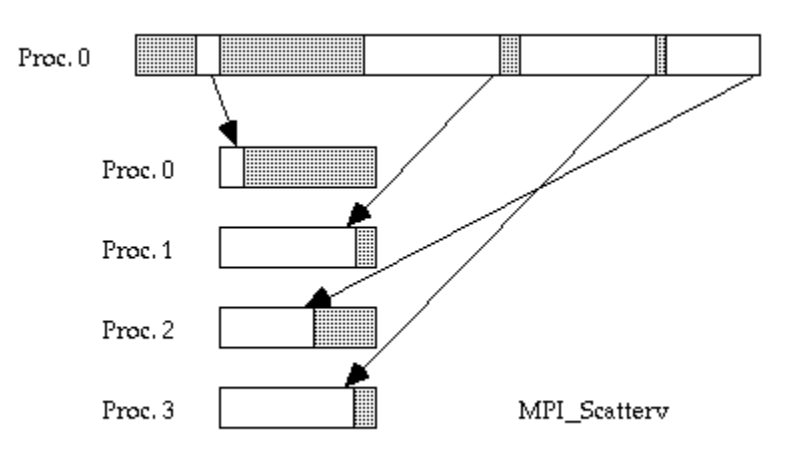

# **MPI All to all**

This function makes a redistribution of the content of each process in a way that each process know the buffer of all others. It is a way to implement the matrix data transposition.

**Summer** School on **PARALLEL COMPUTING** 

*int MPI\_Alltoall(void \*sendbuf, int sendcount, MPI\_Datatype sendtype,* 

 *void \*recvbuf, int recvcount, MPI\_Datatype recvtype, MPI\_Comm comm)*

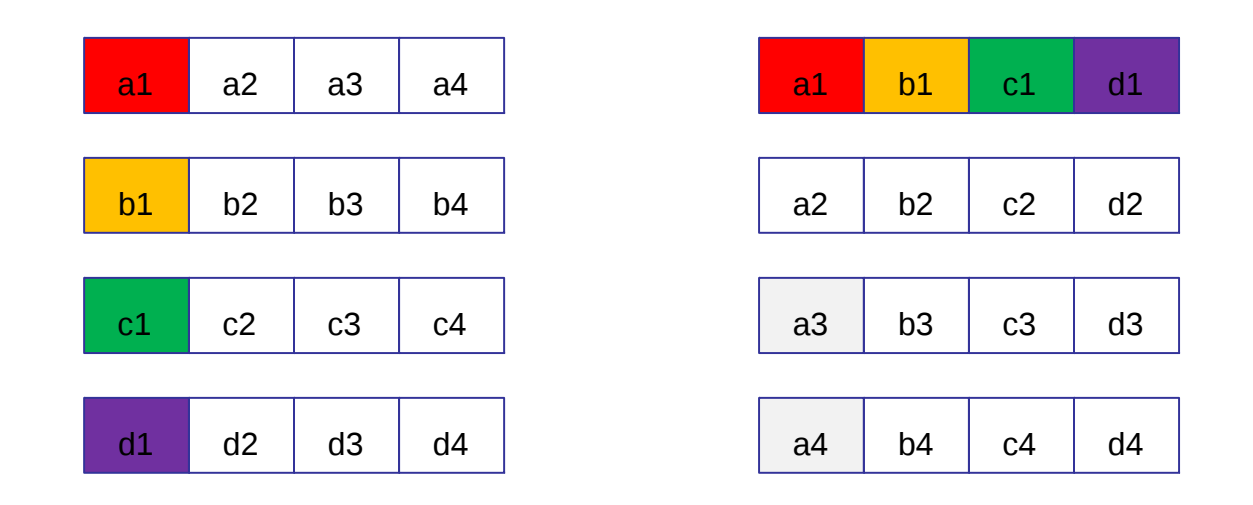

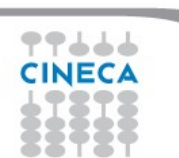

# **Reduction**

Reduction operations permits to

- Collect data from each process
- Reduce the data to a single value
- Store the result on the root process (MPI\_Reduce) or

**Summer School on** PARALLEL

**COMPUTIN** 

• Store the result on all processes (MPI\_Allreduce)

# **Predefined reduction operations**

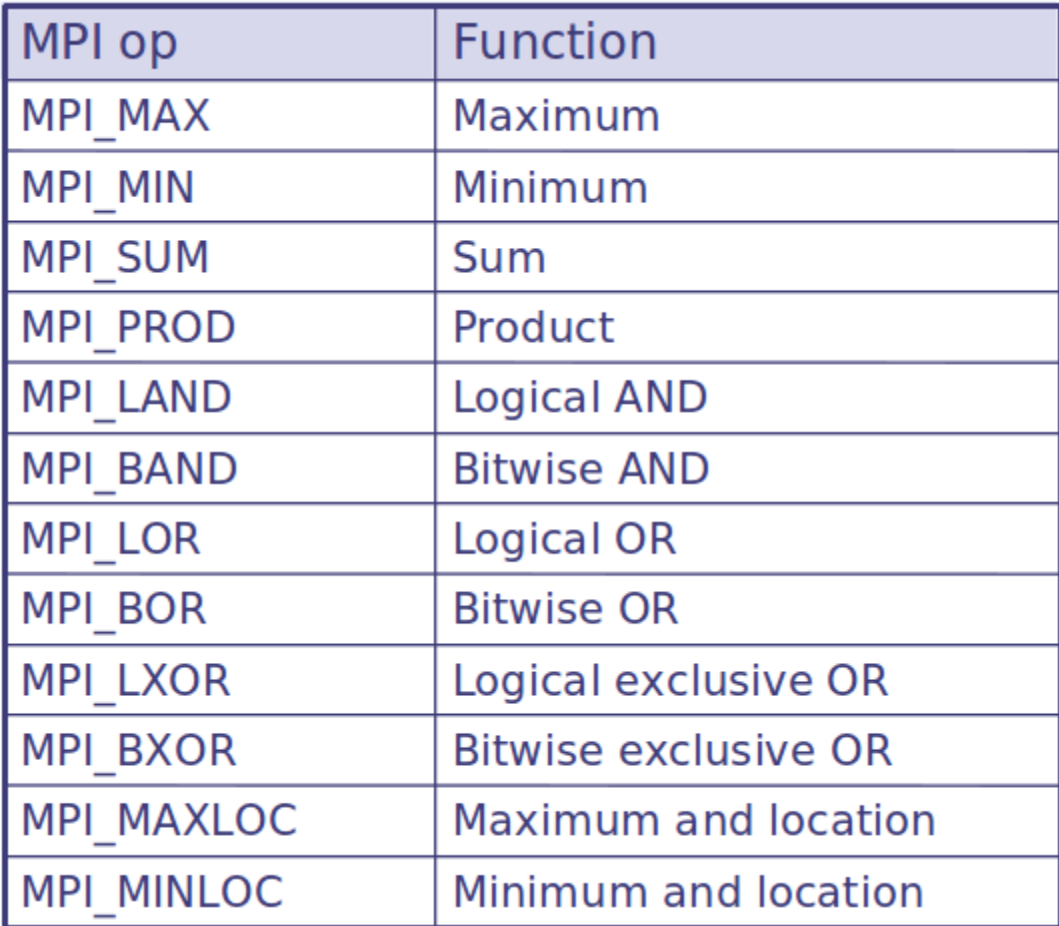

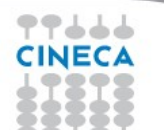

```
PROGRAM scatter
INCLUDE 'mpif.h'
INTEGER ierr, myid, nproc, nsnd, i
REAL A(16), B(2)
CALL MPI_INIT(ierr)
CALL MPI COMM SIZE(MPI COMM WORLD, nproc, ierr)
CALL MPI COMM RANK(MPI COMM WORLD, myid, ierr)
root = 0IF( myid .eq. root ) THEN
DO i = 1, 16a(i) = REAL(i)END DO
END IF
nsnd = 2CALL MPI SCATTER(a, nsnd, MPI REAL, b, nsnd, &
& MPI_REAL, root, MPI_COMM_WORLD, ierr)
WRITE(6,*) myid, ': b(1)=', b(1), 'b(2)=', b(2)CALL MPI FINALIZE(ierr)
END
```

```
PROGRAM gather
     INCLUDE 'mpif.h'
     INTEGER ierr, myid, nproc, nsnd, i
    REAL A(16), B(2)
     CALL MPI INIT(ierr)
     CALL MPI COMM SIZE(MPI COMM WORLD, nproc, ierr)
     CALL MPI COMM RANK(MPI COMM WORLD, myid, ierr)
     root = 0b(1) = REAL( myid)
    b(2) = REAL( myid)
    nsnd = 2CALL MPI GATHER(b, nsnd, MPI REAL, a, nsnd,
     & MPI REAL, root, MPI COMM WORLD, ierr)
     IF( myid .eq. root ) THEN
     DO i = 1, (nsnd*nproc)
    WRITE(6,*) myid, ': a(i)=', a(i)END DO
    END IF
     CALL MPI FINALIZE(ierr)
    ENDCINECA
```

```
PROGRAM reduce
INCLUDE 'mpif.h'
INTEGER ierr, myid, nproc, root
REAL A(2), res(2)
CALL MPI_INIT(ierr)
CALL MPI COMM SIZE(MPI COMM WORLD, nproc, ierr)
CALL MPI COMM RANK(MPI COMM WORLD, myid, ierr)
root = 0a(1) = 2.0a(2) = 4.0CALL MPI REDUCE(a, res, 2, MPI REAL, MPI SUM, root,
MPI COMM WORLD, ierr)
IF( myid .EQ. 0 ) THEN
WRITE(6,*) myid, ': res(1)=', res(1), 'res(2)=', res(2)
END TF
CALL MPI FINALIZE(ierr)
END
```
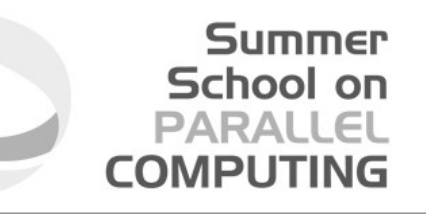

# **MPI communicators and groups**

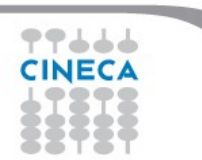

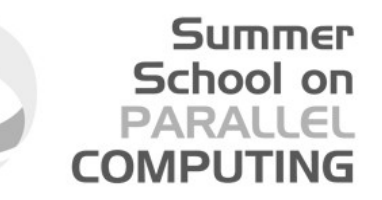

Many users are familiar with the mostly used communicator:

# **MPI\_COMM\_WORLD**

A **communicator** can be thought as a handle to a **group**.

- a group is a ordered set of processes
	- each process is associated with a rank
	- ranks are contiguous and start from zero

Groups allow collective operations to be operated on a subset of processes

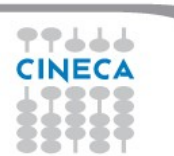

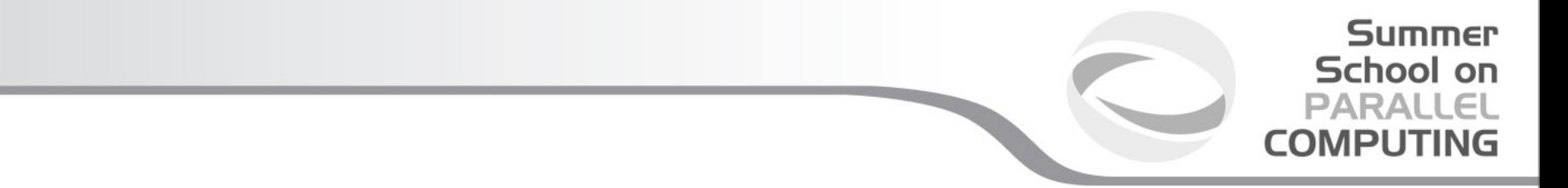

#### **Intracommunicators**

are used for communications within a single group

## **Intercommunicators**

are used for communications between two disjoint groups

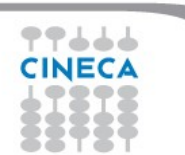

# **Group management:**

- All group operations are local
- Groups are not initially associated with communicators
- Groups can only be used for message passing within a communicator
- We can access groups, construct groups, destroy groups

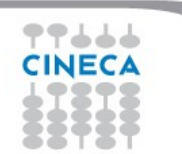

**Summer School on** PARALLEL

**COMPUTIN** 

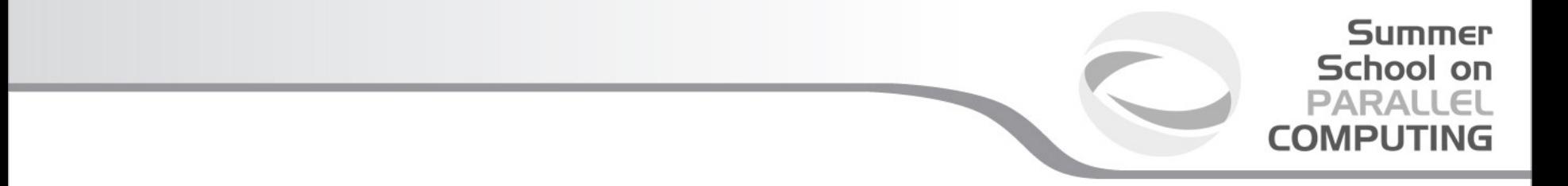

**Group accessors:**

- **MPI\_GROUP\_SIZE**

This routine returns the number of processes in the group

- **MPI\_GROUP\_RANK**

This routine returns the rank of the calling process inside a given group

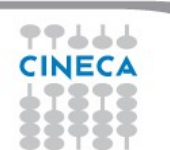

# **COMPUTI**

# **Group constructors**

Group constructors are used to create new groups from existing ones (initially from the group associated with MPI\_COMM\_WORLD; you can use mpi comm group to get this).

Group creation is a local operation: no communication is needed

After the creation of a group, no communicator has been associated to this group, and hence no communication is possible within the new group

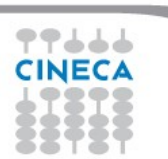

Summer School on PARALLEI

- **MPI\_COMM\_GROUP(**comm,group,ierr)

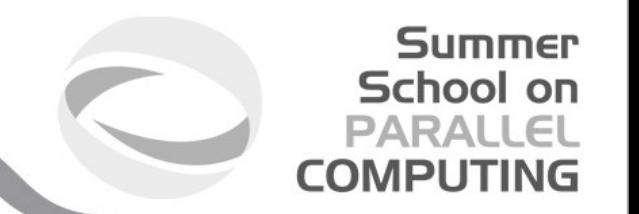

This routine returns the group associated with the communicator comm

- **MPI\_GROUP\_UNION**(group\_a, group\_b, newgroup, ierr)

This returns the ensemble union of group a and group b

**MPI\_GROUP\_INTERSECTION**(group a, group b, newgroup, ierr)

This returns the ensemble intersection of group a and group b

**MPI\_GROUP\_DIFFERENCE**(group\_a, group\_b, newgroup, ierr)

This returns in newgroup all processes in group a that rare not in group b, ordered as in group\_a

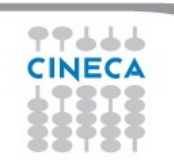

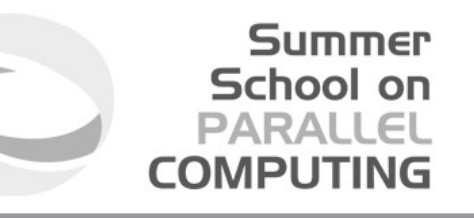

- **MPI\_GROUP\_INCL**(group, n, ranks, newgroup, ierr)

This routine creates a new group that consists of all the n processes with ranks ranks[0]... ranks[n-1]

*Example*:

```
group = {a,b,c,d,e,f,g,h,i,j}n = 5ranks = {0,3,8,6,2}
```

```
newgroup = {a,d,i,g,c}
```
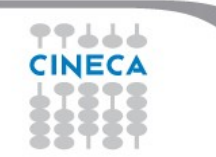

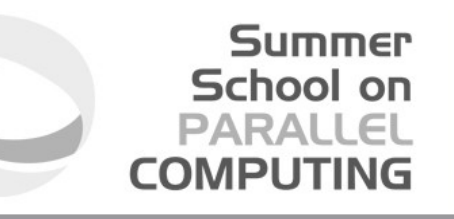

- **MPI\_GROUP\_EXCL**(group,n,ranks,newgroup,ierr)

This routine returns a newgroup that consists of all the processes in the group after removing processes with ranks: ranks[0]..ranks[n-1]

*Example*:

```
group = {a,b,c,d,e,f,g,h,i,j}n = 5ranks = \{0,3,8,6,2\}
```
 $newgroup = {b,e,f,h,j}$ 

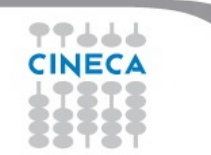

## **Communicator management**

Communicator access operations are local, not requiring interprocess communication

Communicator constructors are collective and may require interprocess communications

We will cover in depth only intracommunicators, giving only some notions about intercommunicators.

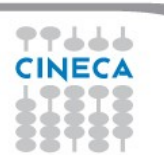

**Summer** School on **PARALLEI** 

**COMPUTIN** 

# **Communicator accessors**

- **MPI COMM SIZE**(comm, size, ierr)

Returns the number of processes in the group associated with the comm

- **MPI\_COMM\_RANK**(comm,rank,ierr)

Returns the rank of the calling process within the group associated with the comm

- **MPI\_COMM\_COMPARE**(comm1,comm2,result,ierr)

Returns:

- MPI\_IDENT if comm1 and comm2 are the same handle
- MPI\_CONGRUENT if comm1 and comm2 have the same group attribute
- MPI\_SIMILAR if the groups associated with comm1 and comm2 have the same members but in different rank order
- MPI\_UNEQUAL otherwise

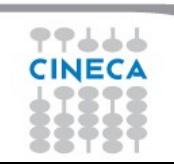

Summer School on

# **Communicator constructors**

- **MPI\_COMM\_DUP**(comm, newcomm,ierr)

This returns a communicator newcomm identical to the communicator comm

- **MPI\_COMM\_CREATE**(comm, group, newcomm,ierr)
- This collective routine must be called by all the process involved in the group associated with comm. It returns a new communicator that is associated with the group. MPI\_COMM\_NULL is returned to processes not in the group.

Note that group must be a subset of the group associated with comm!

Summer School on PARALLO

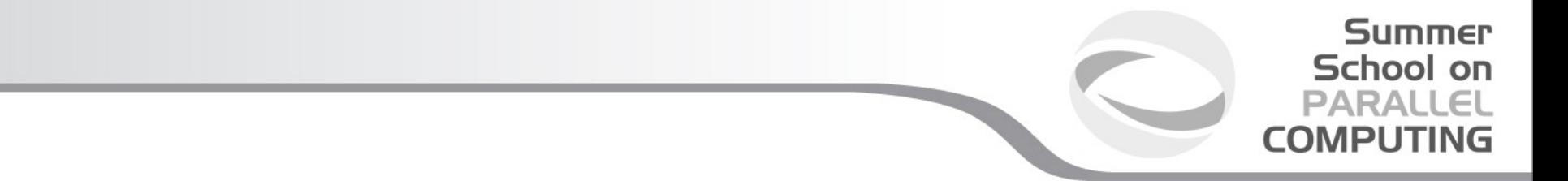

# **A practical example:**

CALL MPI\_COMM\_RANK (...) CALL MPI\_COMM\_SIZE (...)

CALL MPI\_COMM\_GROUP (MPI\_COMM\_WORLD,wgroup,ierr)

define something..

CALL MPI\_COMM\_GROUP\_EXCL(wgroup...., newgroup...) CALL MPI\_COMM\_CREATE(MPI\_COMM\_WORLD,newgroup,newcomm,ierr)

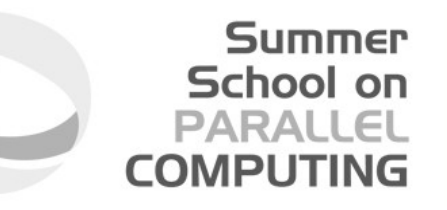

- **MPI\_COMM\_SPLIT**(comm, color, key, newcomm, ierr)

This routine creates as many new groups and communicators as there are distinct values of color.

The rankings in the new groups are determined by the value of the key.

MPI\_UNDEFINED is used as the color for processes to not be included in any of the new groups

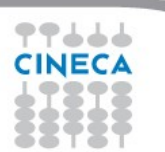

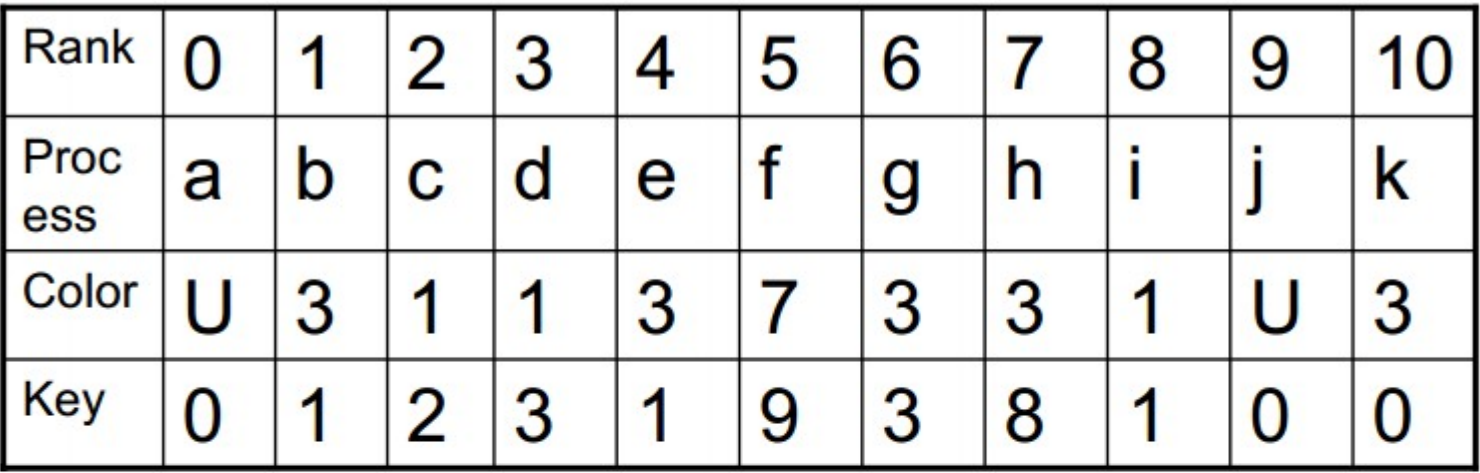

Both process a and j are returned MPI\_COMM\_NULL 3 new groups are created

$$
\begin{array}{l}\n\{i, c, d\} \\
\{k, b, e, g, h\} \\
\{f\}\n\end{array}
$$

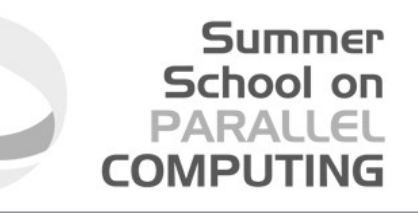

MPI provides functions to manage and to create **groups** and **communicators**.

**MPI\_comm\_split**, for example, creates a communicator...

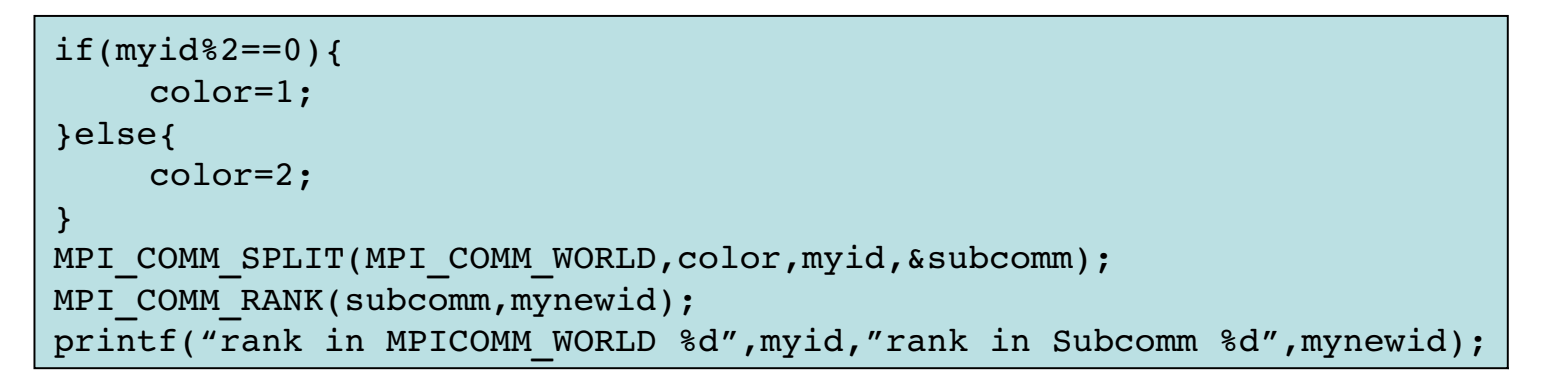

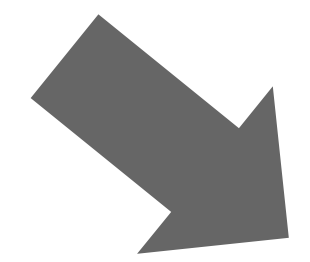

I am rank 2 in MPI\_COMM\_WORLD, but 1 in Comm 1. I am rank 7 in MPI\_COMM\_WORLD, but 3 in Comm 2. I am rank 0 in MPI COMM WORLD, but 0 in Comm 1. I am rank 4 in MPI\_COMM\_WORLD, but 2 in Comm 1. I am rank 6 in MPI\_COMM\_WORLD, but 3 in Comm 1. I am rank 3 in MPI\_COMM\_WORLD, but 1 in Comm 2. I am rank 5 in MPI\_COMM\_WORLD, but 2 in Comm 2. I am rank 1 in MPI\_COMM\_WORLD, but 0 in Comm 2.

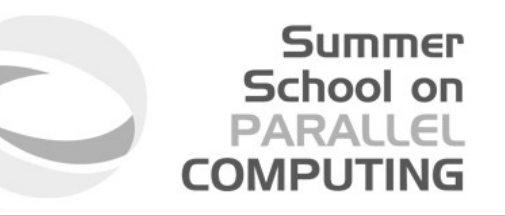

## **Destructors**

The communicators and groups from a process' viewpoint are just handles. Like all handles, there is a limited number available: you could (in principle) run out!

- **MPI\_GROUP\_FREE**(group, ierr)
- **MPI\_COMM\_FREE**(comm,ierr)

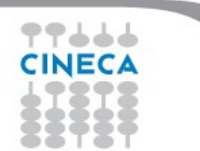

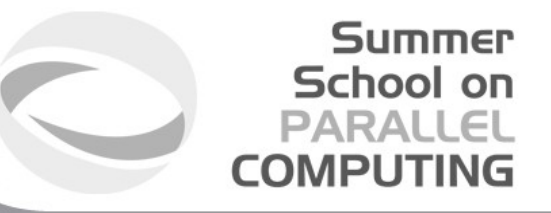

#### **Intercommunicators**

Intercommunicators are associated with 2 groups of disjoint processes.

Intercommunicators are associated with a remote group and a local group

The target process (destination for send, source for receive) is its rank in the remote group.

A communicator is either intra or inter, never both

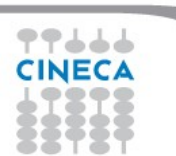

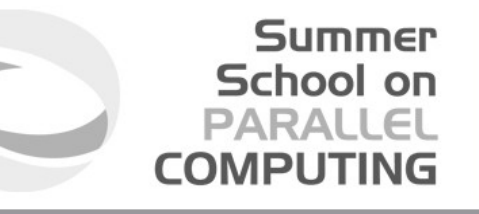

# **Practical info**

Yes, ok, but how can I write the right functions?

**http://www.mpi-forum.org/docs/mpi-2.2**

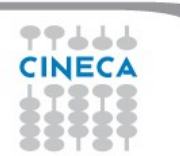

# Summer<br>School on<br>PARALLEL<br>**COMPUTING**

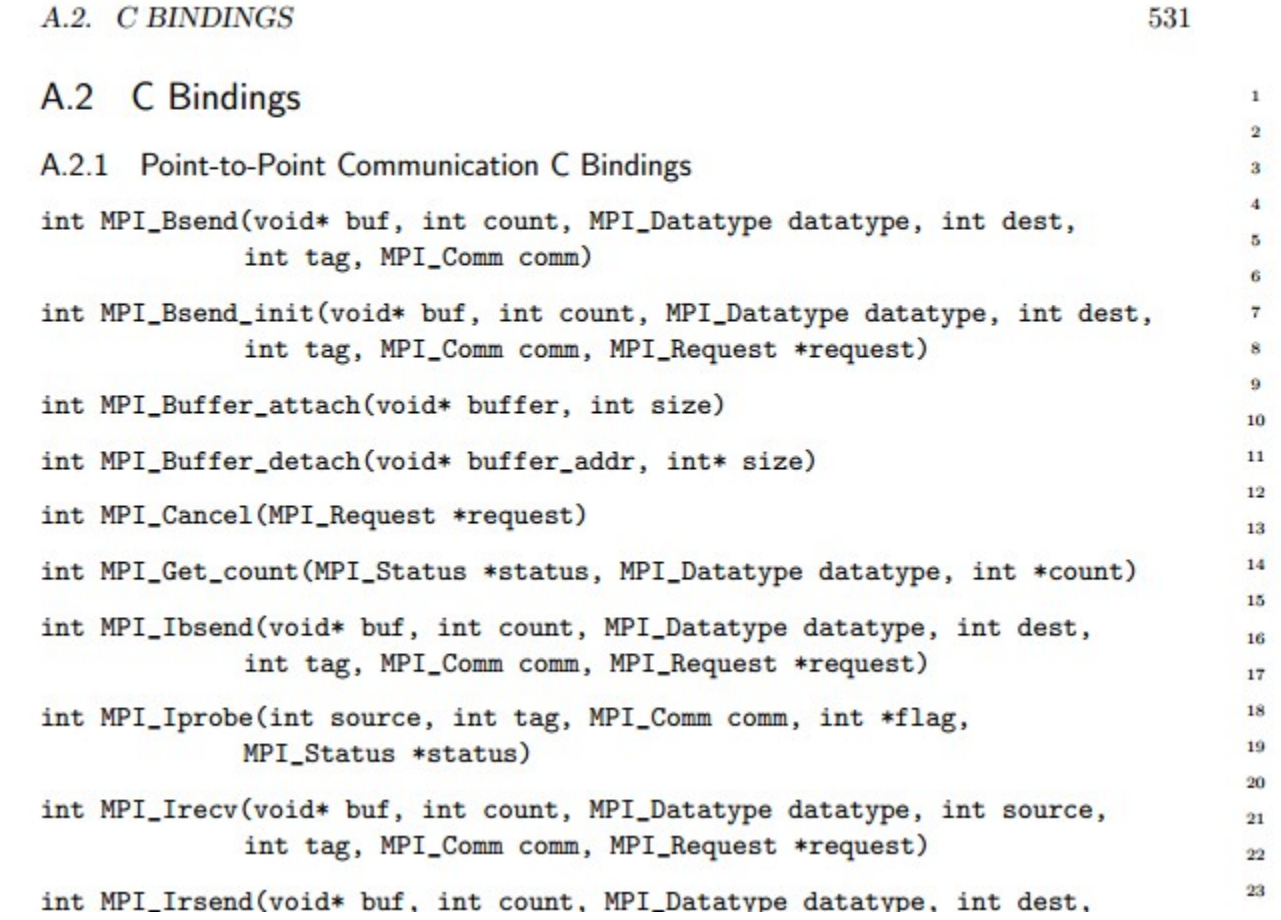

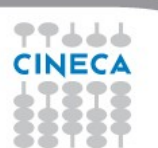

From C bindings to Fortran bindings

- In Fortran all function are transformed in subroutines and they don't return a type

- All functions have an addictional argument (ierror) of type integer
- All MPI datatypes in Fortran are defined as integers

```
46
int MPI_Send(void* buf, int count, MPI_Datatype datatype, int dest,
                                                                                  47
             int tag, MPI_Comm comm)
                                                                                  48
   21MPI_SEND(BUF, COUNT, DATATYPE, DEST, TAG, COMM, IERROR)
   22<type> BUF(*)
   23
            INTEGER COUNT, DATATYPE, DEST, TAG, COMM, IERROR
   0.4
```
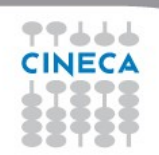

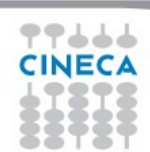

BLD010844 [RF] @ www.visualphotos.com

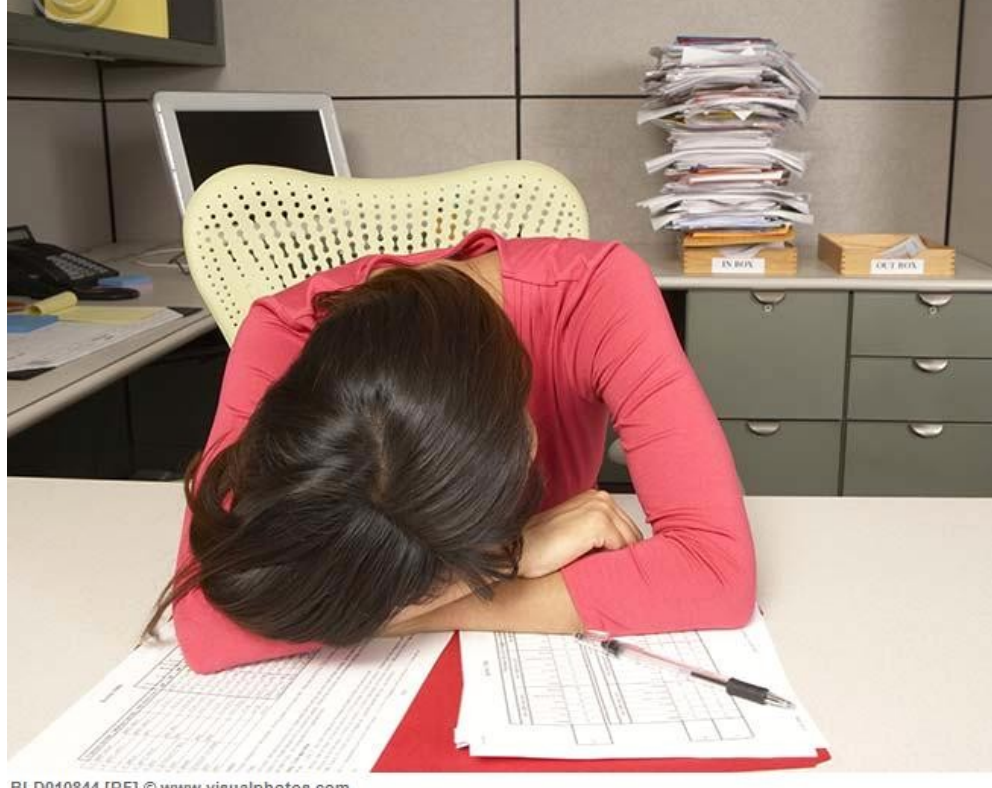

Now we can seriously start to work...

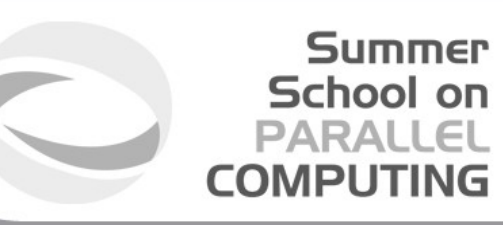

# **TITOLO SLIDE**

**Summer** School on **PARALLEL COMPUTING** 

Testo slide

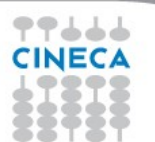